## ABMESSUNG CSNET Lite

6.1.5 Abmessungen

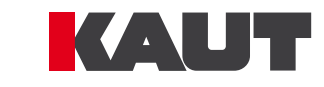

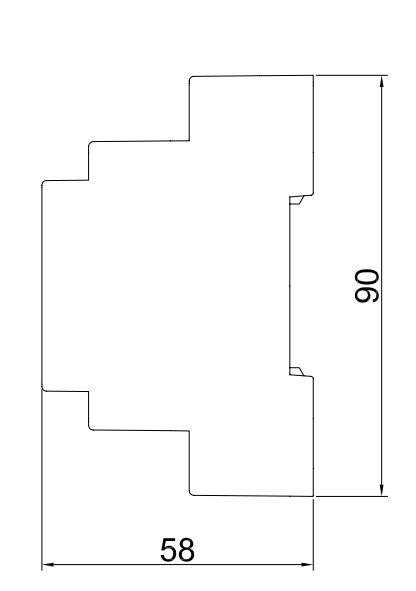

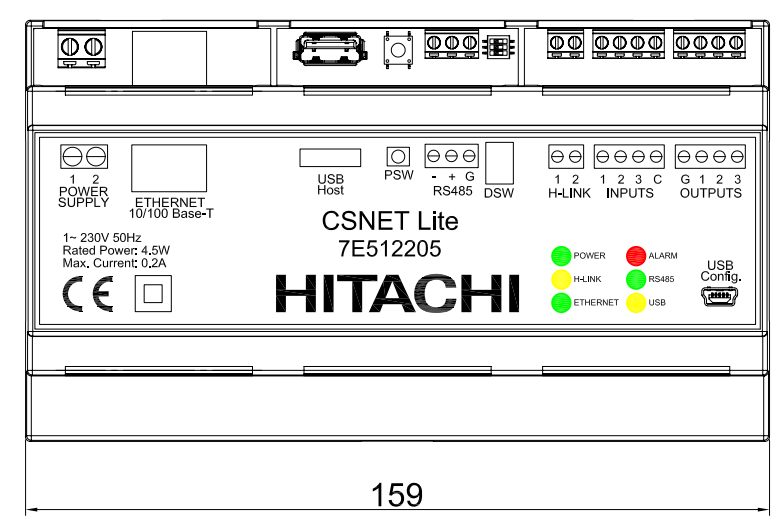